## **Manual Epson Artisan 50**

*Download Epson Artisan 50 Series Quick Manual | ManualsLib* epson-artisan-50-service-manual-and-repair-guide 1/1 Downloaded from www.voucherslug.co.uk on November 21, 2020 by guest [PDF] Epson Artisan 50 Service Manual And Repair Guide When somebody should go to the book stores, se

*Epson Artisan 50 Service Manual And Repair Guide | www ...* This Epson Artisan 50 repair manual has been made by the manufacturer, so it offers the most accurate and complete information available for your printer. You won't find a better source of...

r280ciss.wmv

When somebody should go to the books stores, search commencement by shop, shelf by shelf, it is in point of fact problematic. This is why we allow the book compilations in this website. It will utterly ease you to see guid

By searching the title, publisher, or authors of guide you truly want, you can discover them rapidly. In the house, workplace, or perhaps in your method can be every best area within net connect to buy and create bargains

EPSON ARTISAN 50Epson Artisan 50 lights flashing solved. Epson R280 Printing with UV Invisible Ink Artisan 50 CISS for epson artisan 50 Epson Artisan 50 R Epson Artisan 50 Resetter Free How to make cleaning of printing head on example of Epson T50Epson Artisan 50 Adjustment Program Epson Artisan 50 Digital Photo Inkjet Printer Artisan 50

How to clean clogged or blocked Epson print head nozzles the easy way.Epson P50, Artisan 50, T60 - Waste ink kit installation Episode 267 - Epson Artisan 50 Printer, Plantronics Voyager Pro Headset Manual Epson Artisan 50 View and Download Epson Artisan 50 Series quick manual online. Epson Artisan Ink Jet Printer Quick Guide. Artisan 50 Series printer pdf manual download. Also for: C11ca45201 - artisan 50 color inkiet printer, Artizan 50 se

*EPSON ARTISAN 50 SERIES QUICK MANUAL Pdf Download | ManualsLib* Epson 50 - Artisan 50 - Printer Service Manual (129 pages)

## *Epson 50 - Artisan 50 - Printer Manuals | ManualsLib*

You are providing your consent to Epson America, Inc., doing business as Epson, so that we may send you promotional emails. You may withdraw your consent or view our privacy policy at any time. To contact Epson America, yo

*Epson Artisan 50 Inkjet Printer | Inkjet | Printers | For ...* This file contains everything you need to use your Epson Artisan 50 with your Macintosh. This package consists of the following items: Printer Driver v6.52 Epson EasyPrint v3.10 Epson Print CD v2.0 Installation instruction

*Epson Artisan 50 Inkjet Download Drivers, Utilities and Manual* Manual Epson Artisan 50 Eventually, you will entirely discover a additional experience and finishing by spending more cash. nevertheless when? reach you take that you require to get something basic in the beginning? That's

*Epson Artisan 50 | Artisan Series | Single Function Inkjet ...* Manual Epson Artisan 50. View the Epson Artisan 50 manual for free or ask your question to other Epson Artisan 50 owners.

*User manual Epson Artisan 50 (2 pages)*

*Manual Epson Artisan 50 - VRC Works* Epson Artisan 50 Service Manual and Repair Guide. \$23.99. VIEW DETAILS. Epson Artisan 700 Service Manual & Repair Guide. \$25.99. VIEW DETAILS. Epson Artisan 800 PX800FW / E \$18.99. VIEW DETAILS. Epson Artisan 800 PX800FW /

View and Download Epson Artisan 50 Series start here manual online. Epson Artisan 50: Quick Start. Artisan 50 Series printer pdf manual download. Also for: C11ca45201 - artisan 50 color inkjet printer.

*Printers | Epson Service Repair Workshop Manuals* EPSON Artisan 50 Series Software drivers are drivers that work as a interaction device in between applications and the os at the bit level. The bit system is the core system data) which can just be read by drivers that hav

Polymer Photogravure: A Step-by-Step Manual Highlighting Artists and Their Creative Practice is a three-part book on the non-toxic process of making ink-on-paper intaglio prints from continuous-tone photographs using water wasted materials. Section One provides a straightforward guide to setting up the polymer photogravure studio. Section Two covers a step-by-step method of making the print from start to finish. Section Three showcases conte comprehensive overview of this printmaking process in print. Key topics covered include: Studio safety Equipment and supplies, evaluated from both a cost and utility point of view A brief discussion of the types of ink-bas hatemaking and printing problems Tips on editioning and portfolios A visual survey of the range of artistic expression practiced by contemporary artists Sources for supplies and recommended reading Polymer photogravure pla

A resource for the photographic conservator, conservation scientist, curator, as well as professional collector, this volume synthesizes both the masses of research that has been completed to date and the international sta

*EPSON ARTISAN 50 SERIES START HERE MANUAL Pdf Download ...* This manual is also suitable for: C11ca45201 - artisan 50 color inkjet printer, Artizan 50 series, B412b. Please, tick the box below to get your link: Get manual

*Epson Artisan 50 Service And Repair Manual by ...*

Similar manuals: www.fDownload.net Page 1/4 Official & Certified Epson Artisan 50 Service & Repair Manual. www.fDownload.net Page 2/4 www.fDownload.net Page 3/4 www.fDownload.net Page 4/4 Issuu ... *Epson Artisan 50 Service and Repair Manual by Giler Kong ...*

*Artisan 50 Series Quick guide - files.support.epson.com* View and Download Epson Artisan 50 specifications online. Photo CD/DVD Document Printer. Artisan 50 Printer pdf manual download. Also for: C11ca45201 - artisan 50 color inkjet printer.

*EPSON ARTISAN 50 SPECIFICATIONS Pdf Download.*

Bring your imagination to life with the Artisan 50 from Epson. This compact and stylish printer ignites all your creative inspirations. Print Ultra Hi-Definition photos with amazing richness, depth and clarity. Print your

**Learn how to take professional-quality photographs using the same tricks today's top photographers use (surprisingly, it's easier than you'd think)!**

This is a completely, totally updated version of the #1 best-selling digital photography book of all time! It' s the award winning, worldwide smash hit, written by Scott Kelby, that' s been translated into dozens of differ

Here's how Scott describes this book's brilliant premise: "If you and I were out on a shoot, and you about, and you asked me, 'Hey, how do I get this flower to be in focus, with the background out of focus?,' I wouldn't st This isn't a book of theory—full of confusing jargon and detailed concepts. This is a book on which button to push, which setting to use, and when to use it. With over 200 of the most closely guarded photographic "tricks o Each page covers a single concept that makes your photography better. Every time you turn the page, you'll learn another pro setting, tool, or trick to transform your work from snapshots into gallery prints. If you're tire

TABLE OF CONTENTS

 Chapter 1: Pro Tips for Getting Sharp Photos Chapter 2: The Scoop on Lenses Chapter 3: Shooting Landscapes Like a Pro Chapter 4: Shooting Travel Like a Pro Chapter 5: Making Portraits Like a Pro Chapter 6: Making Portraits with Flash Like a Pro Chapter 7: Shooting Weddings Like a Pro Chapter 8: Shooting Sports Like a Pro Chapter 9: Shooting Other Stuff Like a Pro Chapter 10: Pro Tips for Getting Better Photos

Chapter 11: How to Print Like a Pro

Chapter 12: Photo Recipes to Help You Get the Shot

TAKE CHARGE OF YOUR HEALTH WITH THE LIVER AND GALLBLADDER MIRACLE CLEANSE Most people unknowingly suffer from a dangerous buildup of gallstones in the liver and gallbladder. These stones clog up the body's cleansing organs disease-causing stones allows you to reclaim your health and vitality while relieving your suffering from symptoms of toxic gallstone buildup, including: . Constipation . Cirrhosis . High Cholesterol . Depression . Heart D The purpose of this book is to illustrate the magnificence of the fabless semiconductor ecosystem, and to give credit where credit is due. We trace the history of the semiconductor industry from both a technical and busine " In Their Own Words" chapters allow the heavyweights of the industry to tell their corporate history for themselves, focusing on the industry developments (both in technology and business models) that made them successful Tilt and shift lenses offer tremendous creative possibilities for users of digital SLR and mirrorless cameras. This practical book explains the techniques that will help you take better photos that will help you take bette medium-format lenses. It gives advice on how simple lens shift can change the entire look of your photos, and techniques for using lens tilt for focus control and close-up working. Stunning examples show the use of tilt an This study moves from a history of the American-Israeli strategic relationship since 1967 to an assessment of the permanency of US-Israeli strategic ties, their purpose in the eyes of both partners, and their susceptibilit The seph Wesley Uhl be your guide to the entire world of tea; from peeks into tea production around the world to brewing your own blends at home. "Water is the mother of tea, a teapot its father, and fire the teacher." - C and enthusiast Joseph Wesley Uhl brings to the story of tea its due reverence, making its history, traditions, and possibilities accessible to all. If you want to go beyond reading and enter your kitchen, Joseph offers "re

Copyright code : cec056e0ca58c0be72395066e573b076

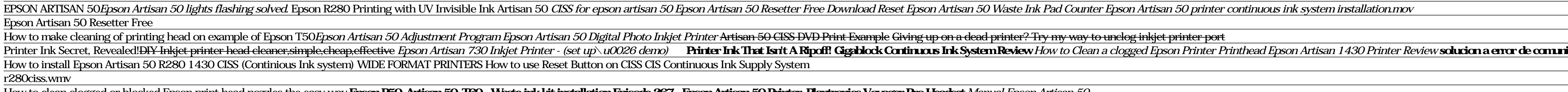

Select EPSON Artisan 50 as the Printer setting. 4. Click d to expand the Print window, if necessary. Cancel printing Check ink cartridge status Click to expand. 10 Basic Printing 5. Select the basic page setup options. For

Printer Ink Secret, Revealed!<del>DIY Inkjet printer head cleaner,simple,cheap,effective</del> Epson Artisan 730 Inkjet Printer - (set up\u0026 demo) Printer Ink That Isn't A Ripoff! Gigablock Continuous Ink System Review solution

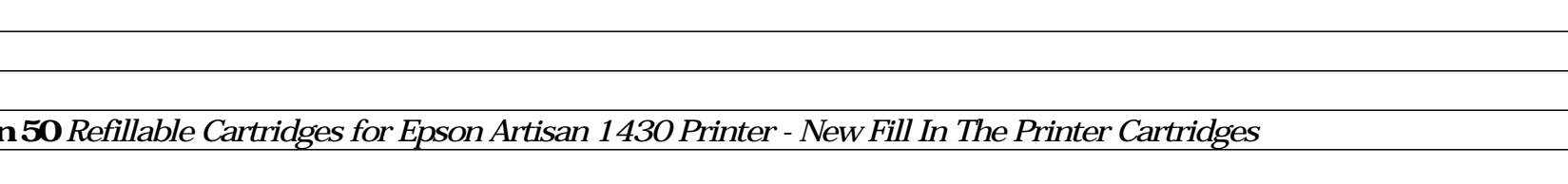